# **Contraseñas**

## **Almacenar contraseñas**

- [Nueva versión del keepass](https://keepassxc.org/)
- <https://keepass.info/>

## **Ataques por fuerza bruta**

Utilizando las tarjetas gráficas [oclHashcat](https://hashcat.net/hashcat/)

## **Listas de contraseñas por defecto**

<http://www.phenoelit.org/dpl/dpl.html>

# **Recuperación de contraseñas**

- [Hydra](https://www.thc.org/thc-hydra/) crackeador multihilo por fuerza bruta en base a diccionarios
- <http://www.elcomsoft.com/download.html>
- Cain y Abel <http://www.oxid.it/cain.html>
- THC Hydra <http://www.thc.org/thc-hydra/>
- Brutus<http://www.hoobie.net/brutus/>
- Bruter para probar la seguridad de las contraseñas por fuerza bruta (ftp, sql, imap, ….) <http://sourceforge.net/projects/worawita/>
- <http://www.dragonjar.org/rsmangler-multiplica-tus-diccionarios-para-hacer-bruteforce.xhtml>
- <http://www.dragonjar.org/diccionarios-para-realizar-ataques-de-fuerza-bruta.xhtml>
- recuperar contraseñas ficheros rar mediante la GPU <http://www.golubev.com/rargpu.htm>
- BarsWF cracker para MD5 <http://3.14.by/en/md5>
- L0phtcrack Aplicación de recuperación y auditoría de passwords

### **Recuperar contraseñas pdf**

pdfcrack<http://pdfcrack.sourceforge.net/>

### **Contraseñas LM**

- John the Ripper<http://www.openwall.com/john/>
- Ophcrack <http://ophcrack.sourceforge.net/>
- Raimbow Crack <http://www.antsight.com/zsl/rainbowcrack/>

Es un cracker de hashes que precomputa todo los plaintext posibles uno por uno y los almacena en la "rainbow table". Aunque tome tiempo precomputar la tabla, puede ser más rápido que un cracker de fuerza bruta.

<http://rainbowtables.it64.com>

#### **Volcado de hash LM y NTLM**

- pwdump <http://www.foofus.net/fizzgig/pwdump/>
- bkhive <http://www.irongeek.com/i.php?page=security/localsamcrack2>
- pwdump7 versión mejorada de pwdump [http://www.tarasco.org/security/pwdump\\_7/](http://www.tarasco.org/security/pwdump_7/)
- gsecdump [http://www.truesec.se/sakerhet/verktyg/saakerhet/gsecdump\\_v2.0b5](http://www.truesec.se/sakerhet/verktyg/saakerhet/gsecdump_v2.0b5)

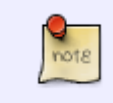

la sam se guarda en %systemroot%\system32\config\sam pero se guardan copias en %systemroot%\repair %systemroot%\system32\config\sam.bak. Una vez obtenida la sam se pueden volcar con samdump<http://blog.gentilkiwi.com/mimikatz/samdump>

#### **BIOS**

cmospwd <http://www.cgsecurity.org/wiki/CmosPwd>

#### **Wifi**

- Aircrack<http://www.aircrack-ng.org/>
- Airsnort <http://airsnort.shmoo.com/>

## **Referencias**

<http://securityxploded.com/pdfunlocker.php>

From: <https://intrusos.info/> - **LCWIKI**

Permanent link: **<https://intrusos.info/doku.php?id=seguridad:herramientas:contraseas>**

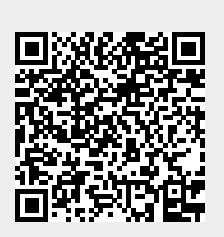

Last update: **2023/01/18 14:37**